# GUIDA ALL'ISCRIZIONE NEL REGISTRO DELLE IMPRESE DEL TRASFERIMENTO DI QUOTE DI S.R.L. PER ATTO TRA VIVI A TITOLO ONEROSO EX ART. 36 COMMA 1-BIS LEGGE N. 133/08 (adempimento a cura dei Commercialisti)

Marzo 2011

# Normativa di riferimento:

- Art. 2470 c.c
- Art. 36 Legge 6 agosto 2008 n. 133

La legge n. 133/2008, portante conversione del D.L. n. 112/2008, ha introdotto una novità in tema di trasferimento della proprietà per atto tra vivi delle partecipazioni di società a responsabilità limitata.

Essa è contenuta nell'art. 36, comma 1-*bis* che, aggiungendo un ulteriore comma all'art. 2470 c.c., prevede che le parti, in alternativa alla redazione della scrittura privata autenticata da parte di un Notaio, possono decidere di sottoscrivere con le loro firme digitali il contratto di trasferimento di partecipazioni di s.r.l..

La norma citata prevede che:

- 1) *L'atto di trasferimento di cui al secondo comma dell'articolo 2470 del codice civile puo' essere sottoscritto con firma digitale, nel rispetto della normativa anche regolamentare concernente la sottoscrizione dei documenti informatici,*
- 2) *ed e' depositato, entro trenta giorni, presso l'ufficio del registro delle imprese nella cui circoscrizione e' stabilita la sede sociale, a cura di un intermediario abilitato ai sensi dell'art. 31, comma 2-quater, della legge 24 novembre 2000, n. 340..*
- 3) *Resta salva la disciplina tributaria applicabile agli atti di cui al presente comma.*

Le parti contraenti, **che siano dotate di firma digitale con certificato di sottoscrizione valido**, hanno quindi la possibilità di scegliere se :

- sottoscrivere l'atto di trasferimento con firma digitale, nel rispetto della normativa relativa alla sottoscrizione dei documenti informatici, affidandone all'intermediario abilitato (commercialista/esperto contabile) la presentazione al registro delle imprese;
- oppure ricorrere all'attività del notaio, che provvederà secondo le modalità consuete.

Le parti contraenti non sono invece legittimate a chiedere direttamente al registro delle imprese l'iscrizione degli atti di trasferimento quote.

# La pubblicità presso il registro delle imprese:

# **Competenza territoriale**

L'Ufficio competente a ricevere la pratica telematica in oggetto è quello della sede legale della società a responsabilità limitata di cui sono trasferite le partecipazioni.

# **Termine**

La domanda deve essere presentata entro 30 giorni dalla data dell'atto (o più precisamente dalla conclusione del contratto).

Fondamentale rilievo in questa fase assume la c.d. **marcatura temporale dell'atto**, ovvero la validazione del contratto sottoscritto digitalmente dalle parti contraenti; la marcatura temporale è necessaria al fine di attribuire al **documento informatico una data certa.** 

**Ai fini dell'individuazione del termine per la richiesta di iscrizione**, il documento informatico **dovrà** essere munito di **marcatura temporale all'atto dell'apposizione della sottoscrizione digitale ad opera dell'ultimo firmatario.** 

La marcatura temporale **determinerà la data dell'atto,** che dovrà essere riportata nel modello S.

### **Atto digitale sottoscritto dalle parti**

Per **atto sottoscritto con firma digitale** si intende un atto redatto in formato digitale *ab origine* (ossia scritto con un software di video scrittura, recante in calce i nominativi dei sottoscrittori, e successivamente convertito in file con estensione .pdf/a) e sottoscritto digitalmente da tutte le parti contrattuali.

Non sono ammesse procedure di digitalizzazione di "secondo grado"(esempio: atto di trasferimento di quote redatto su carta, firmato manualmente, poi acquisito a mezzo scanner e infine sottoscritto digitalmente dalle parti).

Dal 1° giugno 2009, divenendo obbligatoria la registrazione telematica degli atti di trasferimento delle partecipazioni di srl, in seguito al provvedimento del Direttore della Agenzia delle Entrate del 1 aprile 2009, **l'originale informatico dell'atto di cessione deve essere sottoscritto digitalmente, oltreché dalla parti contraenti, anche dal professionista incaricato,** 

### **Marcatura temporale**

Al fine di attribuire data ed ora certa ad un file firmato digitalmente, è necessaria l'apposizione della cosiddetta "marcatura temporale".

L'utilizzo del servizio di marcatura temporale prevede l'acquisto preventivo delle relative marche, che può essere effettuato tramite il negozio on-line del sito INFOCERT: **www.firma.infocert.it**

### **Apposizione delle firme digitali e della marcatura temporale:**

- 1. al file in formato pdf/a dovrà essere apposta la prima firma digitale, generando così un file con estensione "p7m";
- 2. per aggiungere ogni altra firma si dovrà richiamare il predetto file (con estensione "p7m") ed eseguire la successiva firma digitale del successivo contraente;
- 3. una volta che tutti avranno firmato digitalmente, il file "p7m" contenente tutte le firme digitali verrà marcato temporalmente, ed assumerà così l'estensione "**m7m**"

Considerato che:

- i documenti informatici possono essere marcati temporalmente una sola volta;
- dopo l'apposizione della marcatura temporale, i file "m7m" non possono più essere firmati digitalmente

la marcatura temporale potrà essere effettuata solo dopo che sono state apposte **tutte** le firme digitali sull'atto di trasferimento quote o, in alternativa, all'atto dell'apposizione dell'ultima firma digitale (mediante la funzione "marca e firma").

Inoltre l'intermediario, prima di apporre la marcatura temporale, dovrà verificare che tutte le firme digitali siano valide, utilizzando la funzione di verifica all'interno di Dike.

#### **Registrazione**

Prima che l'atto venga trasmesso per il deposito al Registro delle Imprese, dovrà essere sottoposto a registrazione presso l'Agenzia delle Entrate: l'art. 36 citato, infatti, fa salva la disciplina tributaria applicabile agli atti in esame.

A partire dal 1 giugno 2009 l'imposta di registro dovrà essere assolta, secondo le disposizioni fornite con provvedimento del Direttore dell'Agenzia delle Entrate dell'1 aprile 2009, in attuazione dei commi 10.bis e 10-ter art. 16 L. 2/2009, con modalità *on line*.

La richiesta di registrazione fiscale viene compilata con modalità informatiche utilizzando il software disponibile nel sito web del servizio telematico Entratel e va presentata secondo le modalità dettagliatamente illustrate dal provvedimento del direttore dell'Agenzia delle Entrate sopracitato e dalla circolare n. 10/IR del 15 giugno 2009 del Consiglio Nazionale dei dottori commercialisti e degli esporti contabili.

Al termine della registrazione Entratel restituisce un file digitale in formato ".rel.p7m". Questo file contiene al suo interno l'atto di trasferimento sottoscritto digitalmente dalle parti e dal professionista, la marca temporale nonché gli estremi di registrazione dell'atto stesso.

Tale file deve essere allegato alla domanda di iscrizione nel Registro delle Imprese (modello S).

# **Modulistica**

La richiesta di iscrizione deve essere presentata con modalità telematica mediante la compilazione del Modello S predisposto avvalendosi del programma FEDRA PLUS o mediante l'utilizzo del software STARWEB.

Nel modello S vanno indicati, in particolare, oltre alle informazioni relative al cedente e al cessionario, gli estremi dell'atto di cessione (cioè la data dell'atto coincidente con la data della marcatura temporale) e i dati della registrazione fiscale. Nel campo relativo alla "forma dell'atto" deve essere selezionata la voce X (altra forma) e nel campo "codice atto" deve essere inserito **A18**.

La pratica digitale si compone quindi di **un modello S** compilato regolarmente – in particolare con riferimento alle informazioni del domicilio del cedente e del cessionario e del versamento, totale o parziale, della quota trasferita – **sottoscritto digitalmente dal commercialista incaricato del deposito a cui va allegato il file con estensione ".rel.p7m"** rilasciato dall'Agenzia delle Entrate contenente l'atto digitale di trasferimento della partecipazione, la ricevuta rilasciata dell'Agenzia nonché gli estremi di registrazione fiscale;

**Nel modello "XX note**" se si utilizza Fedra, o nel campo note se si utilizza il Software Starweb, il professionista incaricato del deposito dovrà inserire la seguente dichiarazione: "Domanda presentata da (nome e cognome), dottore commercialista/ragioniere/perito commerciale, regolarmente iscritto all'Ordine dei Dottori Commercialisti e degli Esperti Contabili della provincia di …… al n. ……, quale incaricato dai signori………..(indicare cognome e nome delle parti contraenti).

Se il certificato di firma digitale (smart-card) è rilasciato da Certicomm possono non essere precisati gli estremi dei iscrizione all'Ordine di appartenenza, ma solo il nome e cognome e la qualifica, mentre dovrà sempre esserci la dichiarazione di incarico.

# **Costi**

- Diritti di segreteria: euro 90,00 (pratica telematica); euro 120,00 (pratica informatica)
- Imposta di bollo (forfetaria): euro 65,00

# **Sanzioni**

In caso di trasmissione tardiva dell'atto (oltre i trenta giorni) sarà irrogata, al professionista incaricato ed esecutore del deposito, la sanzione amministrativa prevista dall'art. 2194 c.c.

# Ulteriori precisazioni

#### **Limitazioni nella competenza**

La competenza attribuita dall'art. 36 in esame ai professionisti è circoscritta alle sole operazioni riguardanti il trasferimento del diritto di proprietà delle quote per atto fra vivi e a titolo oneroso.

#### **Dichiarazione di unipersonalità o di ricostituzione della pluralità dei soci**

Si ricorda che, qualora per effetto dell'atto di trasferimento delle partecipazioni, la S.r.l. diventa unipersonale, oppure cambia la persona (fisica o giuridica) dell'unico socio, o ancora da unipersonale diventa pluripersonale, gli amministratori dovranno provvedere al deposito presso il registro delle imprese della dichiarazione di cui all'art. 2470, comma 4, entro 30 giorni dalla data di deposito dell'atto di cessione quote nel Registro Imprese.

#### **Trasferimenti** *mortis causa*

Rimane invariata la disciplina per i casi di trasferimento di quote a causa di morte.

#### **Scheda riassuntiva:**

 $\overline{a}$ 

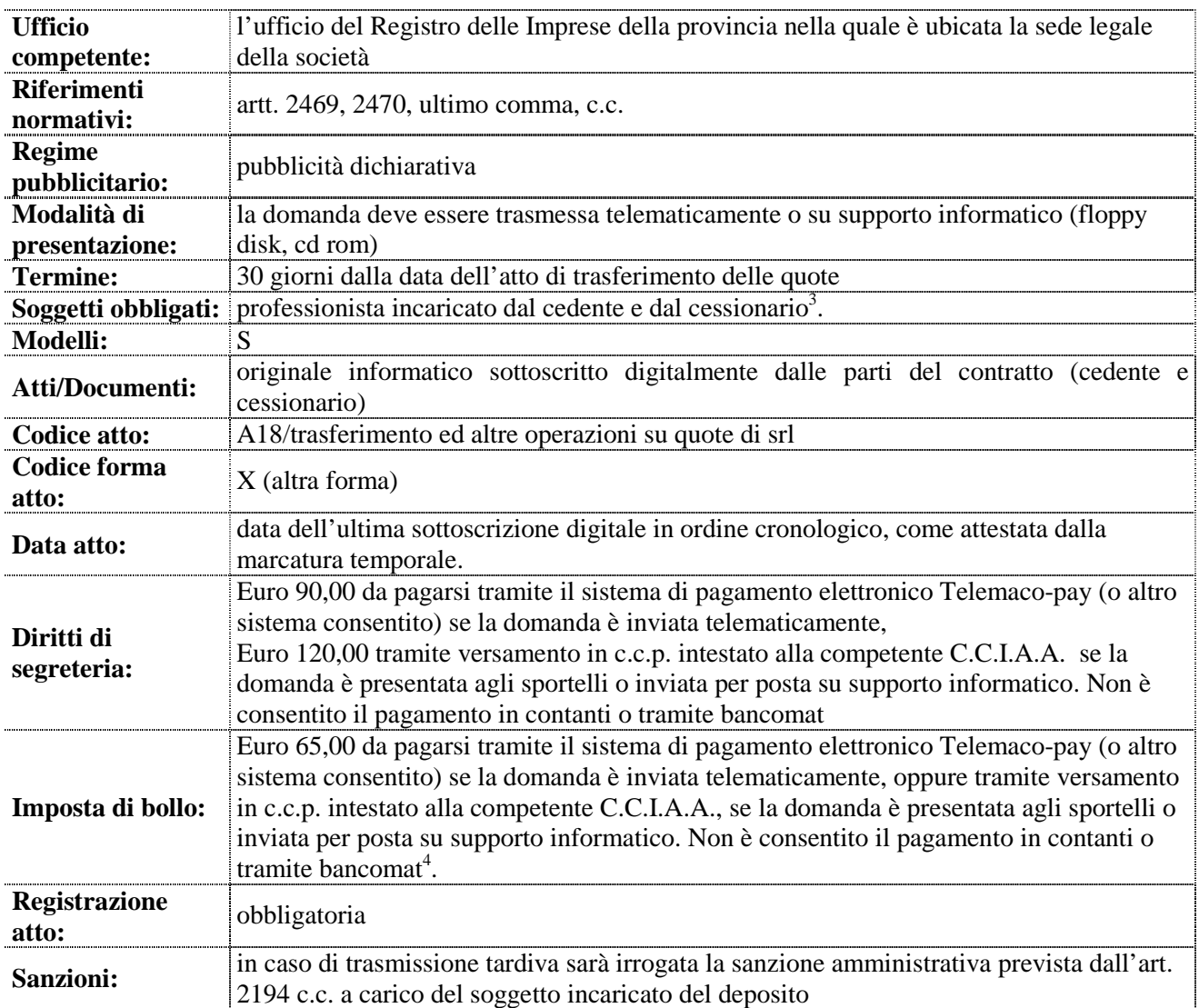

#### $\mathbf{C}$ essione di quote per atto tra vivi a titolo oneroso $^1$  depositato da Intermediario abilitato $^2$

<sup>&</sup>lt;sup>1</sup> Contratto di cessione di quote a titolo oneroso, contratto con il quale uno dei soci (cedente) decide di alienare la propria quota (o parte di questa) ad altro soggetto (cessionario) a fronte di un corrispettivo in denaro o in natura.<br><sup>2</sup> Sono escluse le donazioni e i patti di famiglia.

<sup>3</sup> Commercialista, ragioniere, perito commerciale regolarmente iscritto all'Albo dei dottori commercialisti e degli esperti

contabili (art. 31, legge 340/2000). 4 Se il Professionista è titolare di una propria autorizzazione al pagamento dell'imposta di bollo, all'atto del deposito della domanda di iscrizione non dovrà versare l'importo di 65,00 euro, in quanto già versati all'erario con propria autorizzazione. In questo caso, nella distinta Fedra dovrà indicare gli estremi della propria autorizzazione. La stessa cosa vale nell'ipotesi in cui il Professionista si avvalga della dichiarazione contenente il numero presuntivo degli atti da presentare durante l'anno per pagare all'Agenzia delle Entrate l'imposta di bollo in modo virtuale.